# **HOW TO IMPLEMENT CUSTOM LICENSING FOR ACTIVEX LIBRARIES**

**Editor:**  Tomáš Mandys, tomas.mandys@2p.cz (2p plus)

**Home site:**  http://www.2p.cz

**Document status:**  Version 1.0 First release

#### **Table of Contents**

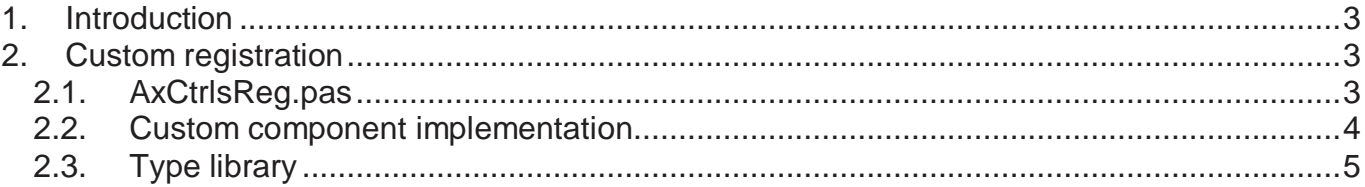

#### **Disclaimer**

The information of this document is provided "AS IS', with no warranties whatsoever, excluding in particular any warranty of merchantability, fitness for any particular purpose, or any warranty otherwise arising out of any proposal, specification, or sample. This document is provided for information purposes only.

# **1. Introduction**

An ActiveX library support simple licensing procedure using a license file (.LIC). The license file contains a license string. When the ActiveX is loaded into memory and license is required library typically looks for file that has the same name as library but with extension .LIC and compares license string to a build in license key. If license is bad that library is not loaded.

But this behavior does not enable online licensing of developers libraries. Such library can be used by developer for free but cannot be deployed without valid license.

## **2. Custom registration**

Typical example:

- 1. Developer downloads an ActiveX developer library
- 2. Developer install library to IDE (Visual Basic, Delphi, Microsoft Excel, etc.)
- 3. Library displays registration dialog to register and generates machine unique key that is sent to library provider
- 4. The library provider will send activation key to developer
- 5. Developer can use ActiveX library but cannot deploy application based on the library
- 6. Developer buy deploy key from library provider and deploy own applications

## **2.1. AxCtrlsReg.pas**

The AxCtrlsReg defines new TRegActiveXControlFactory class that implements registration functionality.

```
unit AxCtrlsReg; 
interface 
uses 
   Classes, Windows, SysUtils, ComObj, Controls, AxCtrls; 
type 
   TRegActiveXControlFactory = class(TActiveXControlFactory) 
   protected 
     function ValidateUserLicense(const LicStr: WideString): Boolean; override; 
     function HasMachineLicense: Boolean; override; 
   public 
     class function CreateLicString(AppKey: Word; const AppName, SecretKey: string; 
AppId: Word; Expiration: Word; ...): string; 
   end; 
implementation 
uses 
   <CustomRegistrationTool>; 
{ TActiveXControlRegFactory } 
class function TRegActiveXControlFactory.CreateLicString; 
begin 
   Result:=
```

```
{ create registration string using custom algorithm – combine all parameters into one 
string } 
end; 
function TRegActiveXControlFactory.ValidateUserLicense(const LicStr: WideString): 
Boolean; 
begin 
{ if LicStr or GetLicenseFileName file is a valid non expired license then return 
True otherwise return False, do not allow a user interaction, dialog, etc. } 
end; 
function TRegActiveXControlFactory.HasMachineLicense: Boolean; 
var 
   L: Word; 
begin 
   Result:= not SupportsLicensing; 
   if Result then 
     Exit; 
{ display a registration dialog 
   if customer passes registration successfully 
   write registration string to GetLicenseFileName file and 
   return True } 
end; 
end.
```
### **2.2. Custom component implementation**

Implementation is generated by a wizard or written by developer. Just add AxCtrlsReg and change ActiveX factory registration.

```
unit MyCustomImpl; 
interface 
uses 
   Windows, ComObj, ActiveX, AxCtrls, AxCtrlsReg, Classes, StdVcl, MyCustom_TLB; 
type 
   TMyCustomX = class(TActiveXControl, IMyCustomX) 
   private 
     FEvents: IMyCustomXEvents; 
   ... 
   end; 
implementation 
... 
initialization 
   TRegActiveXControlFactory.Create( 
     ComServer, 
     TMyCustomX, 
     Class_MyCustomX, 
     1, 
     TActiveXControlFactory.CreateLicString(...), 
    0, tmBoth); 
end.
```
## **2.3. Type library**

Note that Delphi ActiveX import wizard (Component/Install ActiveX Control) imports license key into init control data record.

```
procedure TGSMX.InitControlData; 
const 
   CEventDispIDs: array [0..5] of DWORD = ( 
     $00000001, $00000002, $00000003, $00000004, $00000005, $00000006); 
   CLicenseKey: array[0..310] of Word = ( 
     , $0063, $0065, $002E, $0068, $0074, $006D, $006C, $003F, $0052, $0045 
     , $0074, $0070, $003A, $002F, $002F, $0077, $0077, $0077, $002E, $0032 
 ... 
   ); 
   CControlData: TControlData2 = ( 
     ClassID: '{1B7EF3BB-6790-42B0-8B0E-5044645577FA}'; 
     EventIID: '{7325ED3A-FE23-45A8-9885-0F0444877478}'; 
     EventCount: 6; 
     EventDispIDs: @CEventDispIDs; 
     LicenseKey: @CLicenseKey; 
     Flags: $00000000; 
     Version: 401); 
begin 
   ControlData := @CControlData; 
   TControlData2(CControlData).FirstEventOfs := Cardinal(@@FOnRxChar) - 
Cardinal(Self); 
end;
```